# <span id="page-0-0"></span>**Synexens CSharp 使用说明**

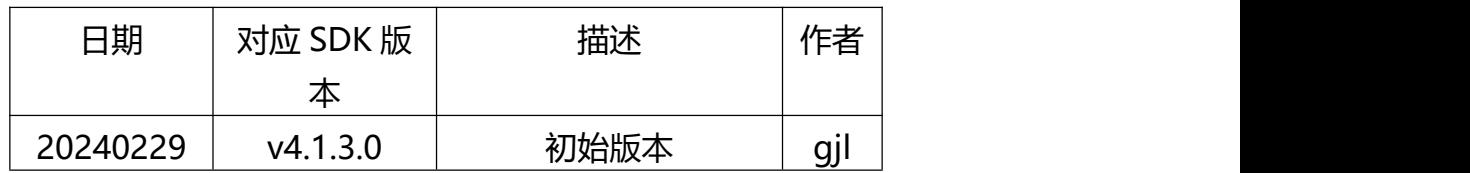

### 目录

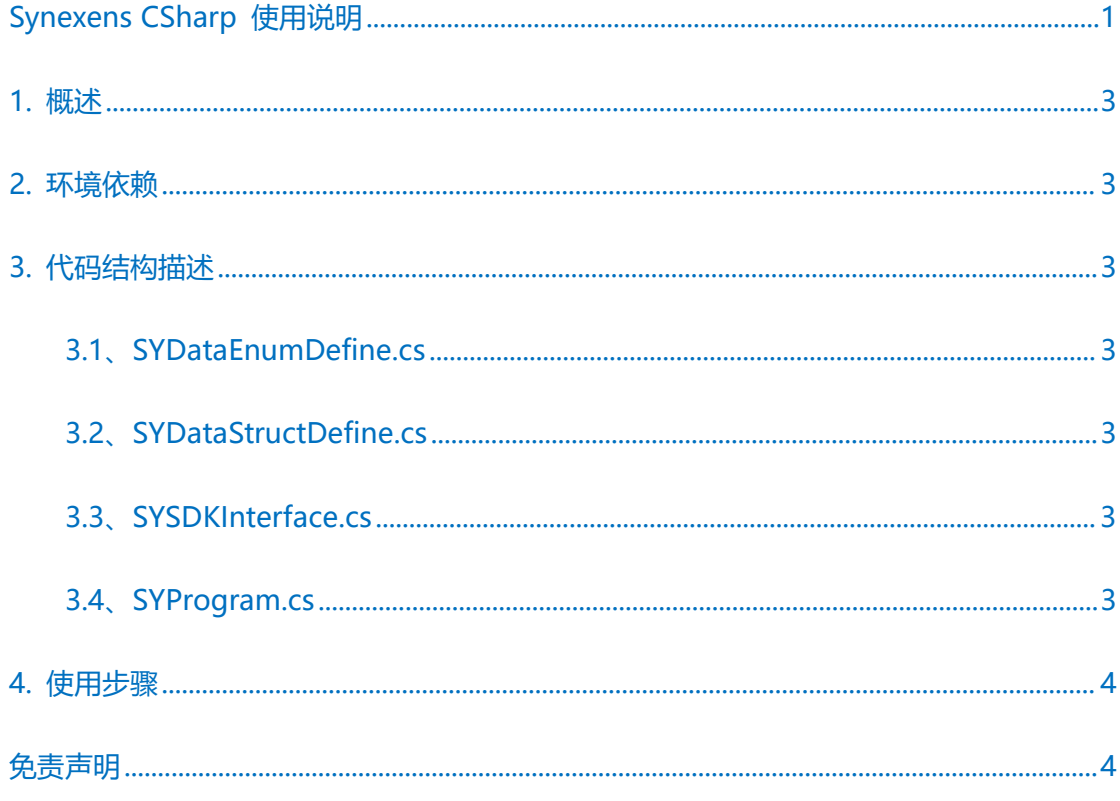

### <span id="page-2-0"></span>**1. 概述**

支持设备:cs20 单频 cs20 双频 cs30 单频 cs30 双频

支持系统: windows

### <span id="page-2-1"></span>**2. 环境依赖**

依赖模块:OpenCvSharp4

## <span id="page-2-2"></span>**3. 代码结构描述**

一共包含有 4 个 python 代码文件

#### <span id="page-2-3"></span>**3.1**、**SYDataEnumDefine.cs**

该文件包含了 SDK 所需的枚举

#### <span id="page-2-4"></span>**3.2**、**SYDataStructDefine.cs**

该文件包含了 SDK 中所需的结构体

#### <span id="page-2-5"></span>**3.3**、**SYSDKInterface.cs**

C#通过 dllimport 来对 c++ SDK 的接口进行了封装

#### <span id="page-2-6"></span>**3.4**、**SYProgram.cs**

Demo 程序,可以通过 vs 打开并运行

### <span id="page-3-0"></span>**4. 使用步骤**

用 Visual Studio 打开该项目, 即可运行。

注意:本程序仅为 SDK 在 CSharp 开发语言下的调用 Demo

### <span id="page-3-1"></span>**免责声明**

本出版物中所述的器件应用信息及其他类似内容仅为您提供便利,它们可能由更新之信 息所替代。确保应用符合技术规范,是您自身应负的责任。本公司对这些信息不作任何明示 或暗示、书面或口头、法定或其他形式的声明或担保,包括但不限于针对其使用情况、质量、 性能、适销或特定用途的适用性的声明或担保。本公司对因这些信息及使用这些信息而引起 的后果不承担任何责任。未经本公司书面批准,不得将该产品用作生命维持系统中的关键组 件。